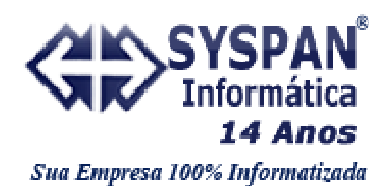

# **GUIA PRÁTICO DO LEIAUTE SYSPAN ESCRITA FISCAL – INTEGRADA COM A CONTABILIDADE**

#### **Preenchimento de campos**

Para campos alfanuméricos, representados por "C", podem ser usados todos os caracteres da Tabela ASCII, exceto os caracteres "|" (Pipe, código 124 da Tabela ASCII) e os não-imprimíveis (caracteres 00 a 31 da Tabela ASCII). Todos os campos alfanuméricos terão tamanho máximo de 255 caracteres, exceto se houver indicação distinta, onde, neste caso, este tamanho distinto prevalecerá. Não poderão ser informados espaços "em branco" no início ou ao final da informação.

Para campos numéricos, representados por "N", podem ser usados algarismos das posições de 48 a 57 da Tabela ASCII.

Para campos numéricos nos quais há indicação de casas decimais:

- a) deverão ser preenchidos sem os separadores de milhar, sinais ou quaisquer outros caracteres (tais como: "." "-"%), devendo a vírgula ser utilizada como separador decimal (vírgula: caractere 44 da Tabela ASCII);
- b) não há limite de caracteres para os campos numéricos. O caractere \* (Asterisco) aposto ao lado do tamanho do campo indica que o campo deve ser informado com aquela quantidade exata de caracteres;
- c) observar a quantidade máxima de casas decimais que constar no respectivo campo (Ex. para os campos alíquota de ICMS com tamanho máximo de 06 caracteres considerando a vírgula e duas decimais, o valor máximo a ser informado é 999,99);
- d) preencher os valores percentuais desprezando-se o símbolo (%), sem nenhuma convenção matemática.

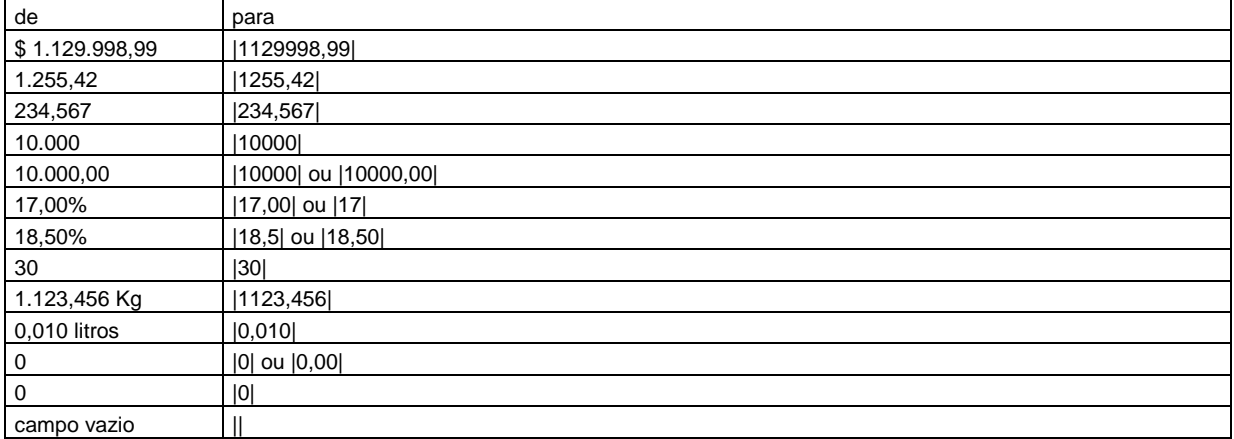

#### **Exemplo (valores monetários, quantidades, percentuais, etc):**

## **Obrigatoriedade dos Registros**

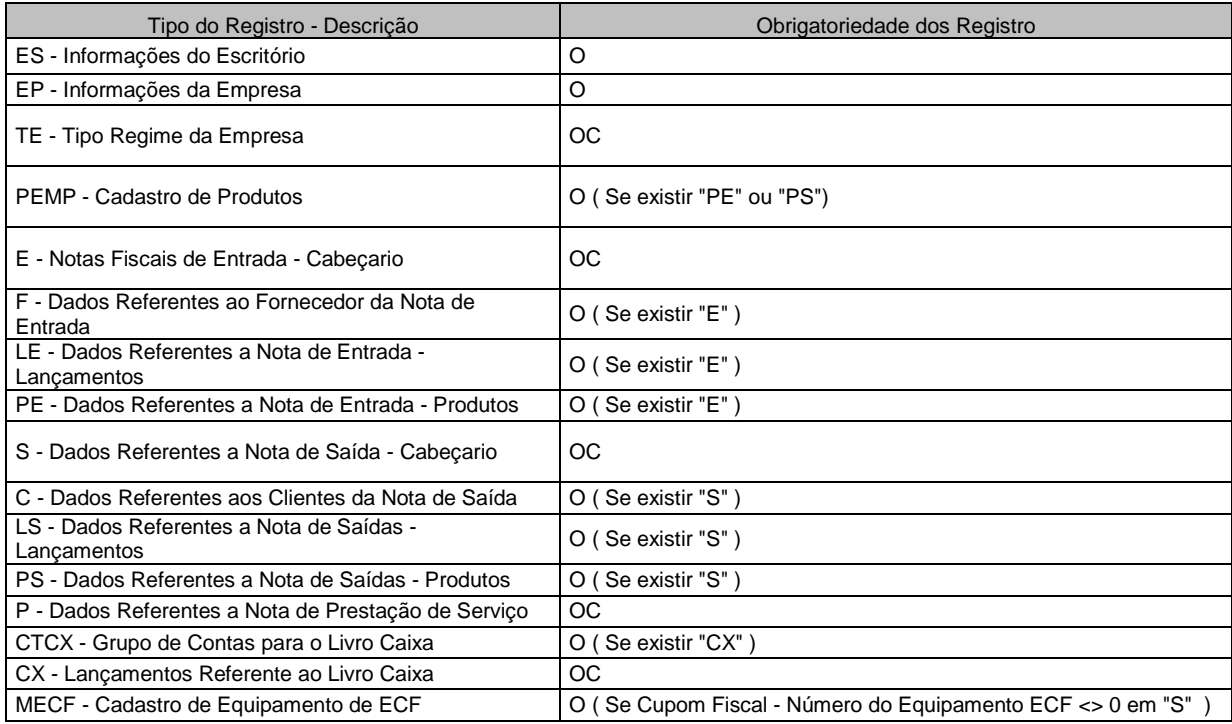

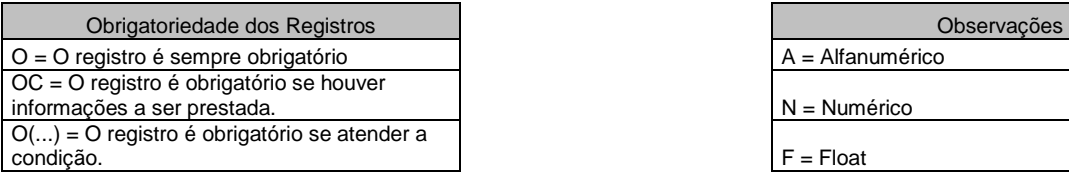

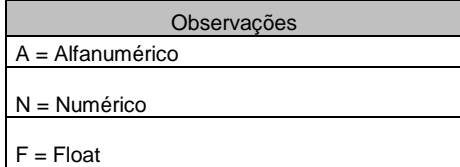

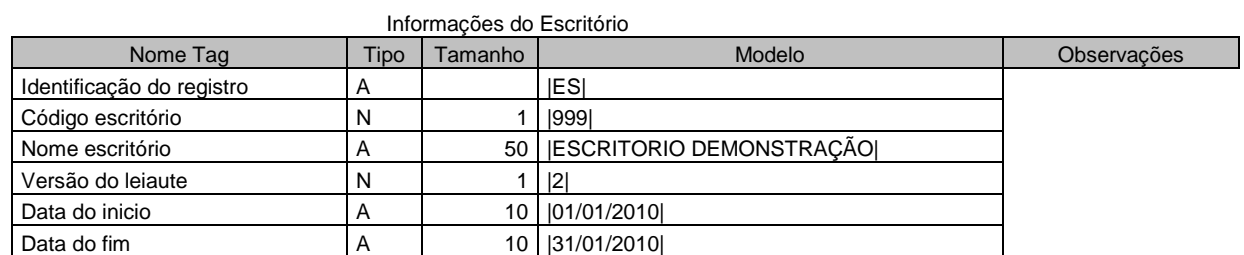

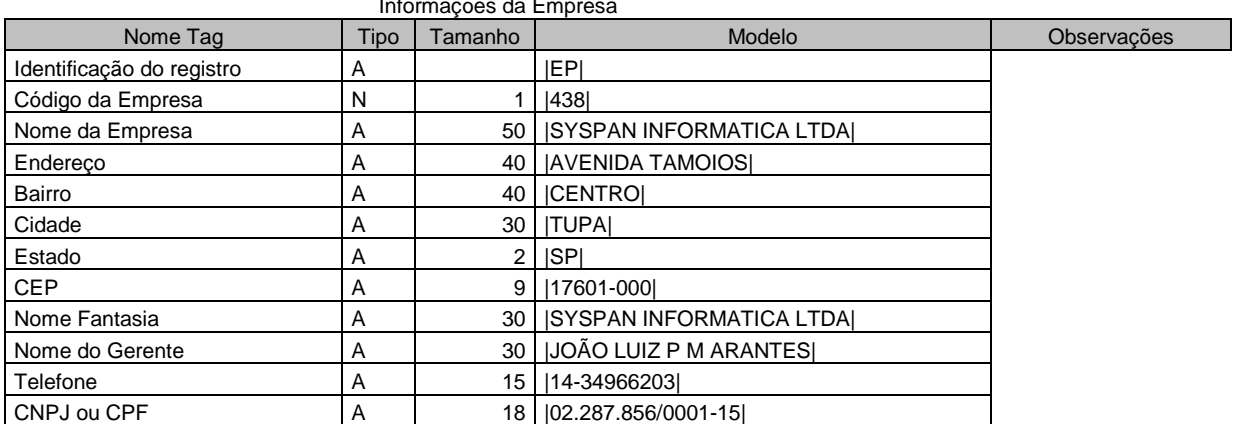

## Informações da El

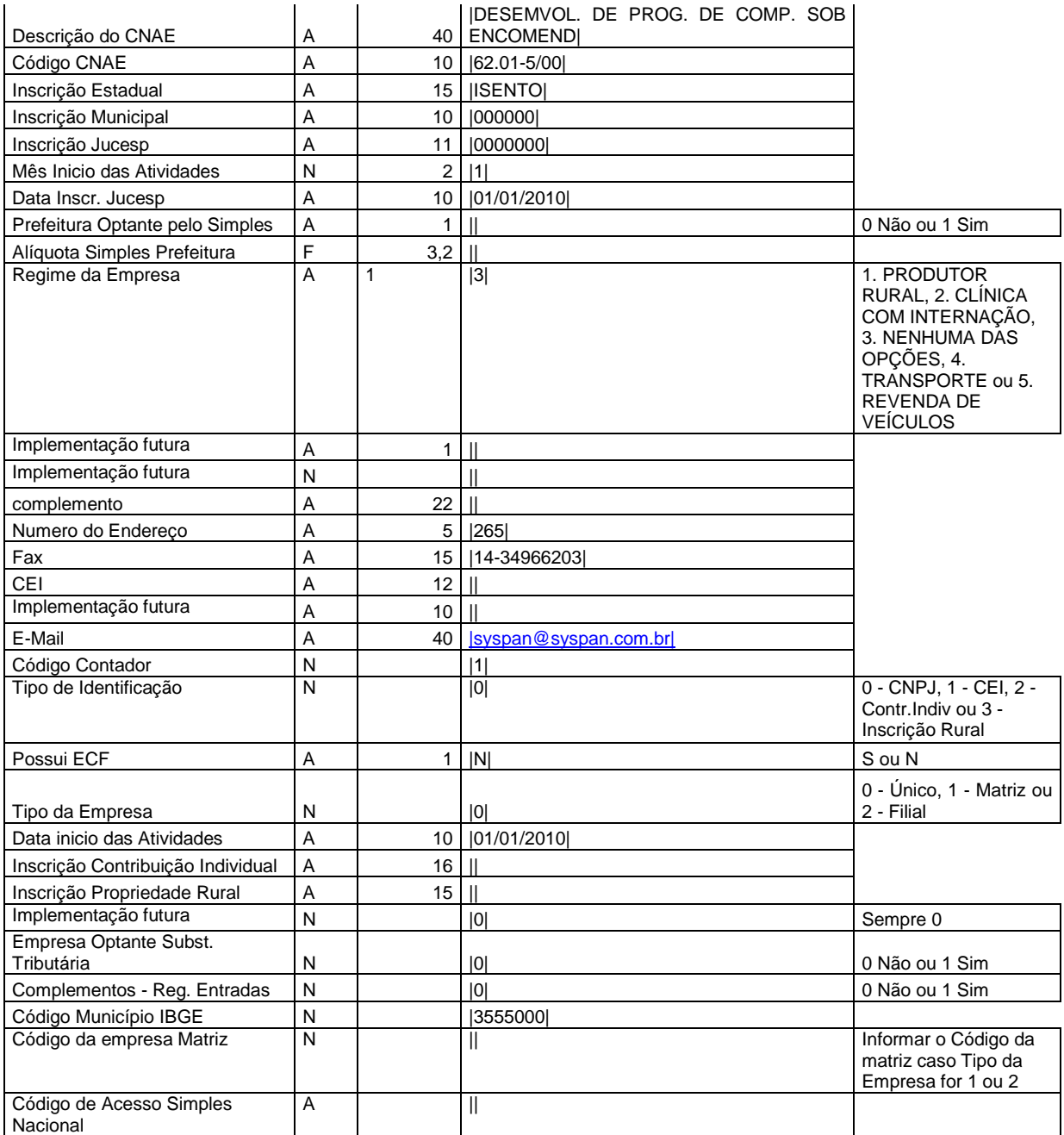

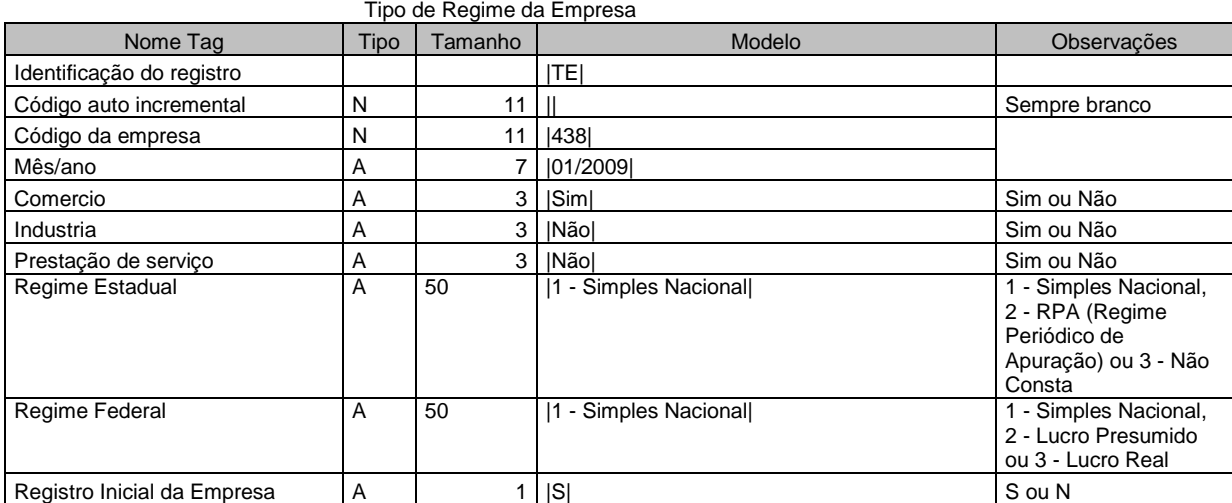

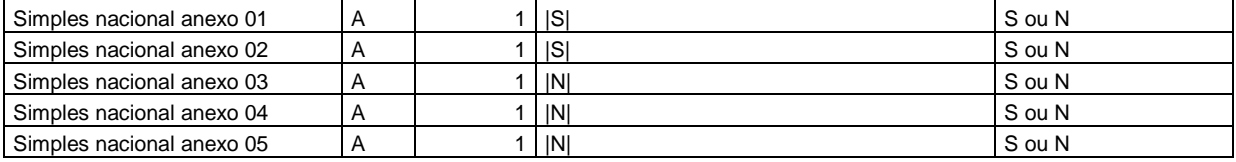

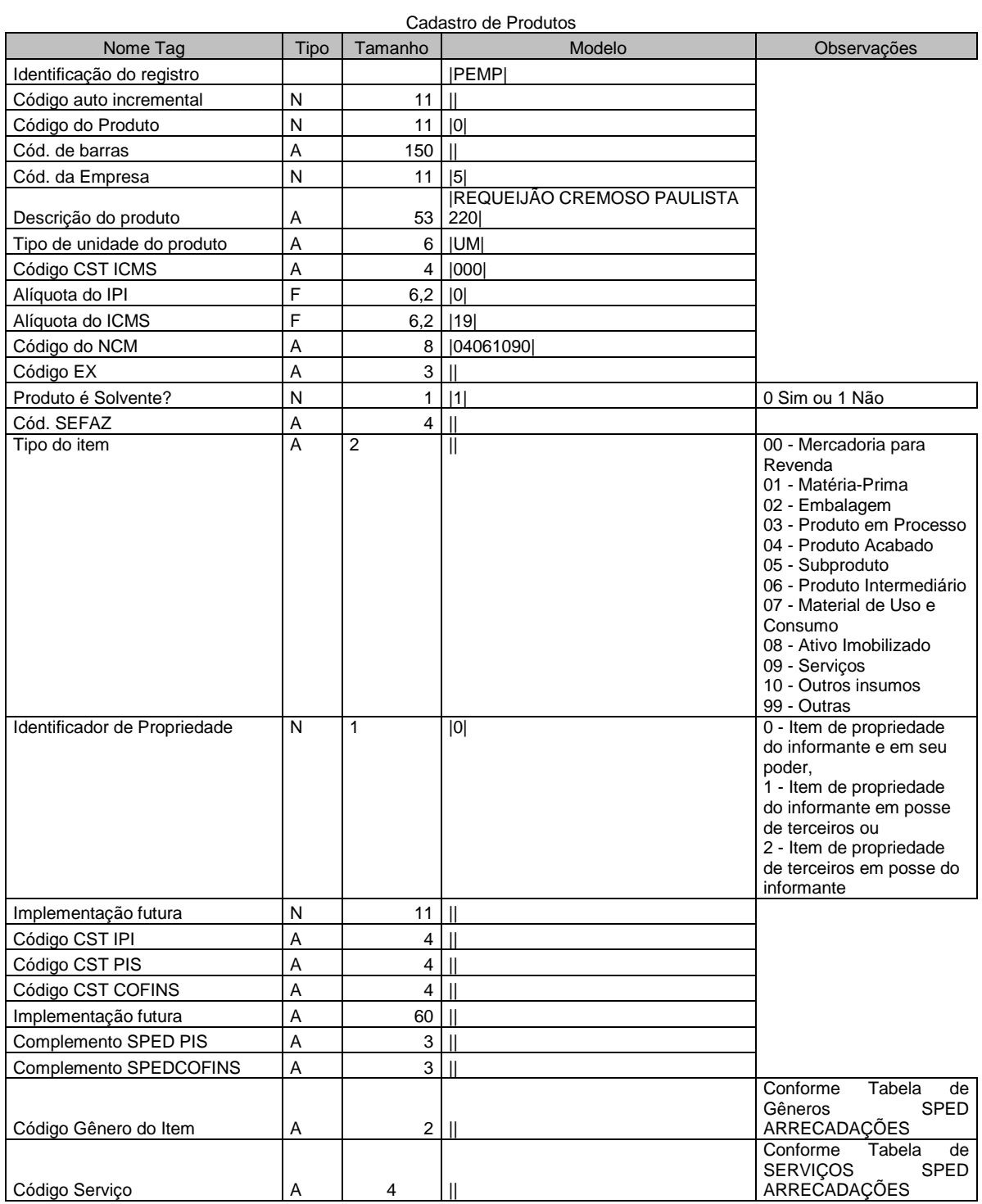

Notas Fiscais de Entrada - Cabeçario

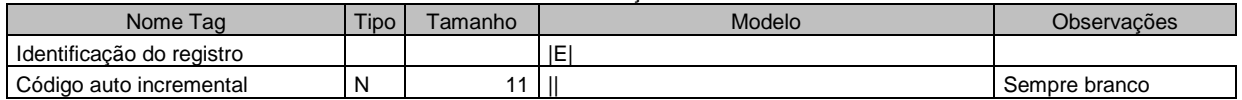

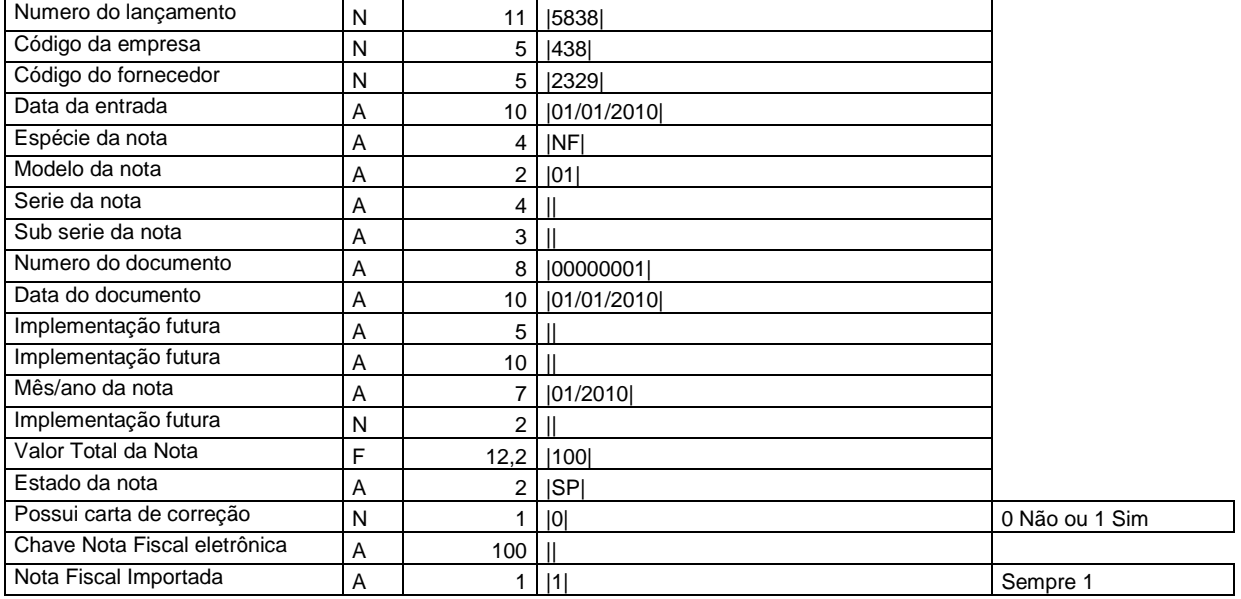

Dados Referentes ao Fornecedor da Nota de Entrada

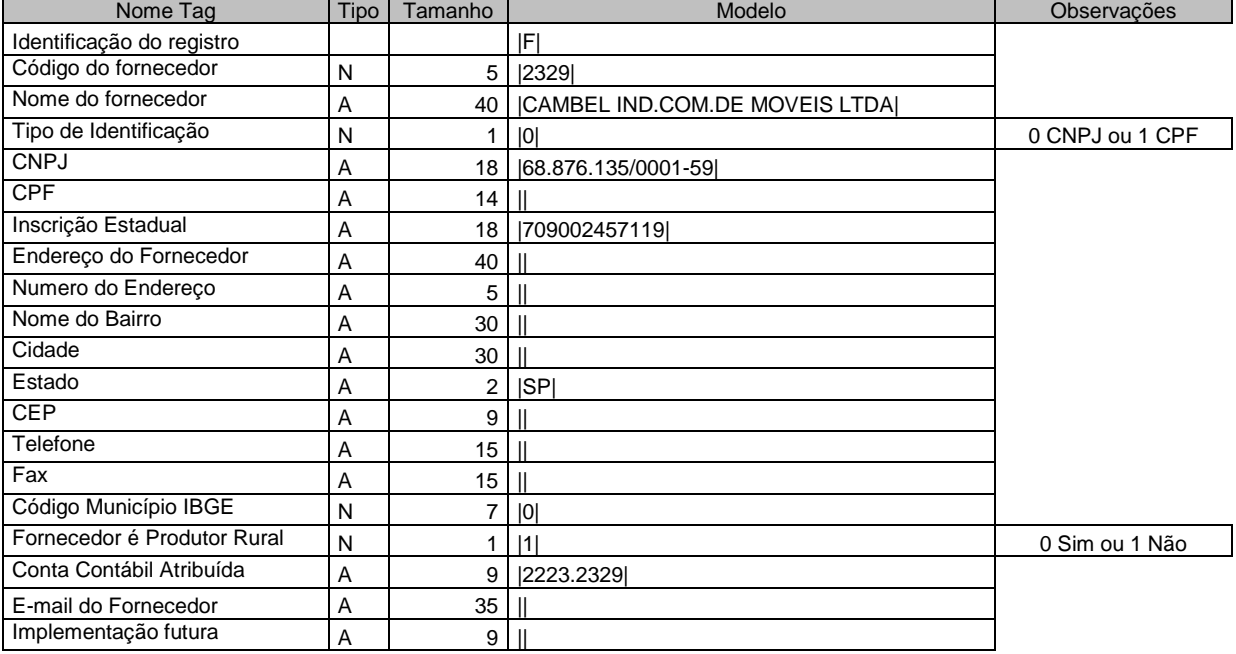

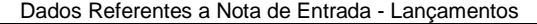

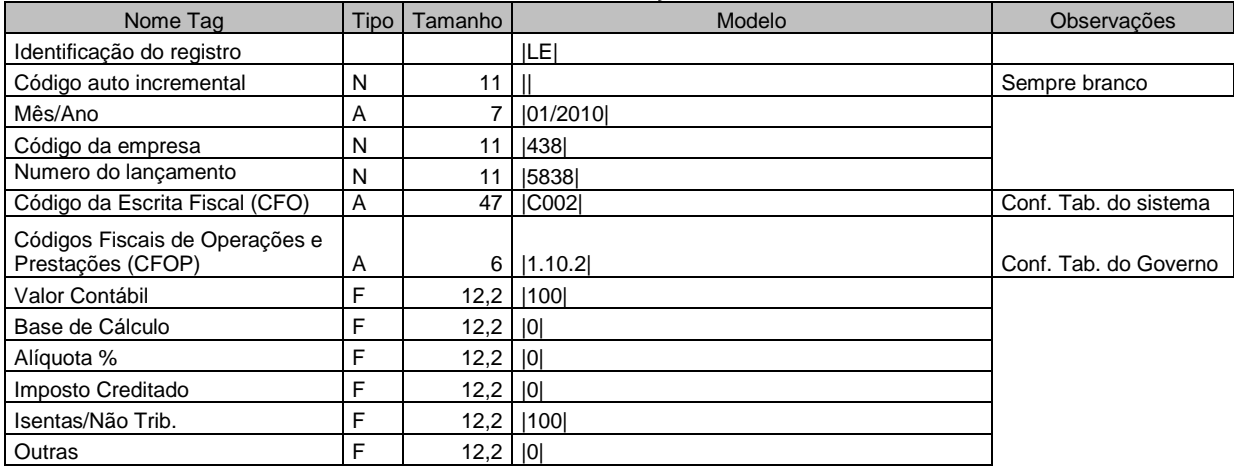

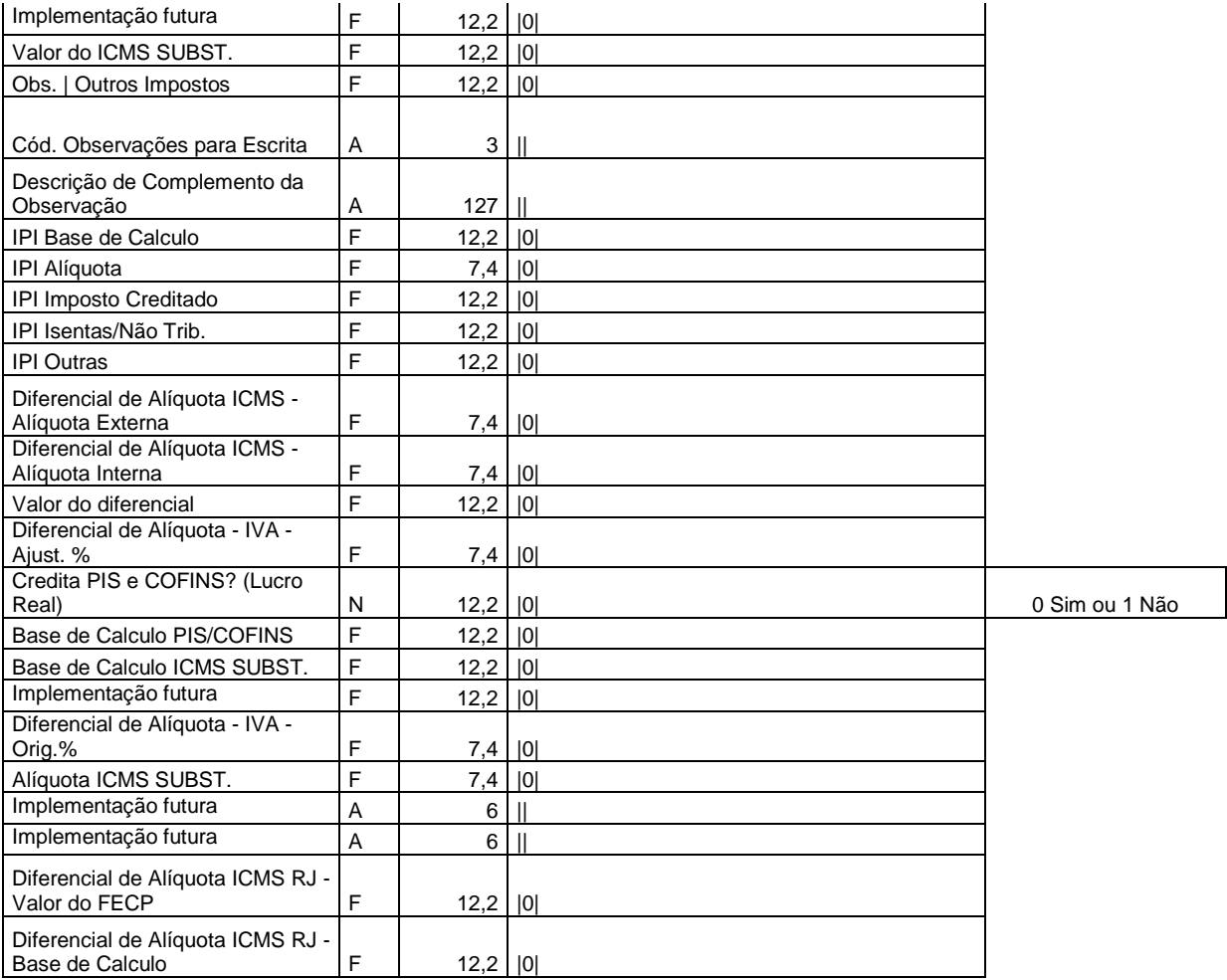

#### Dados Referentes à Nota de Entrada - Produtos

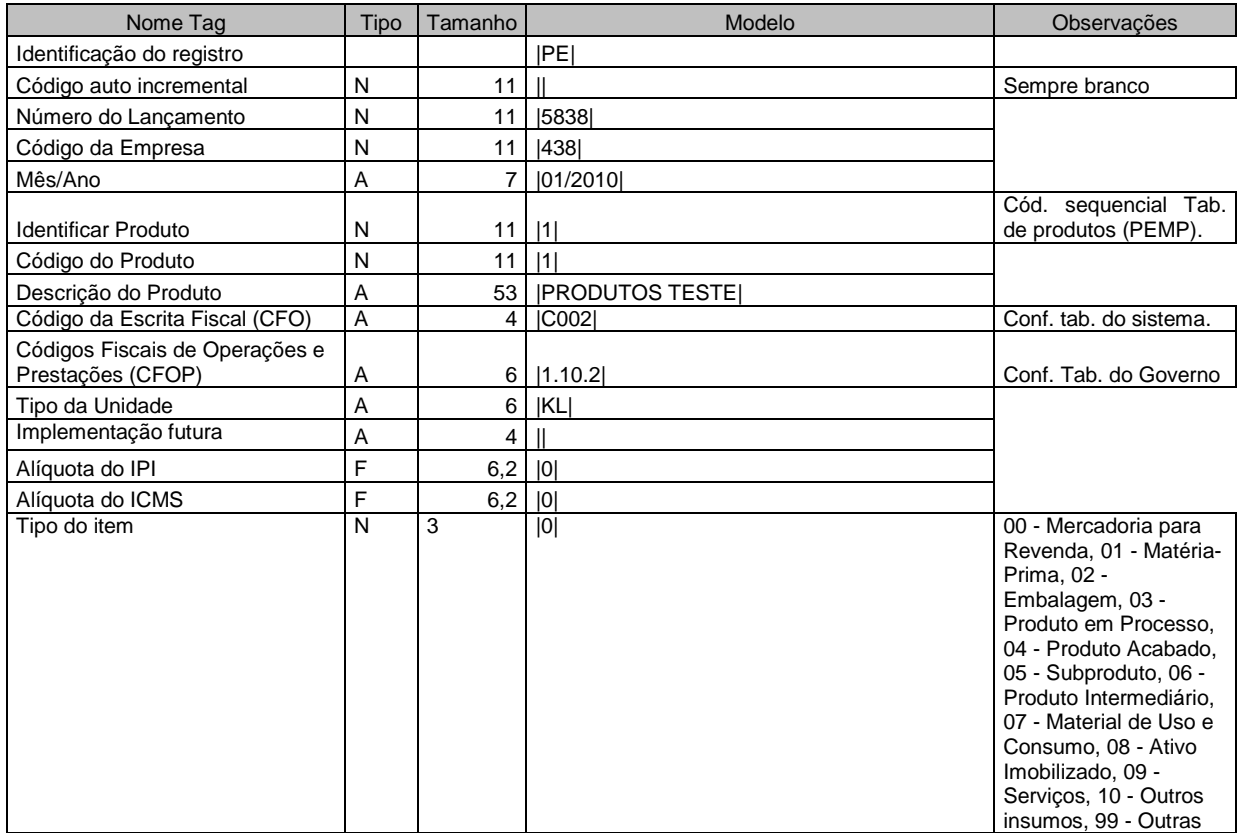

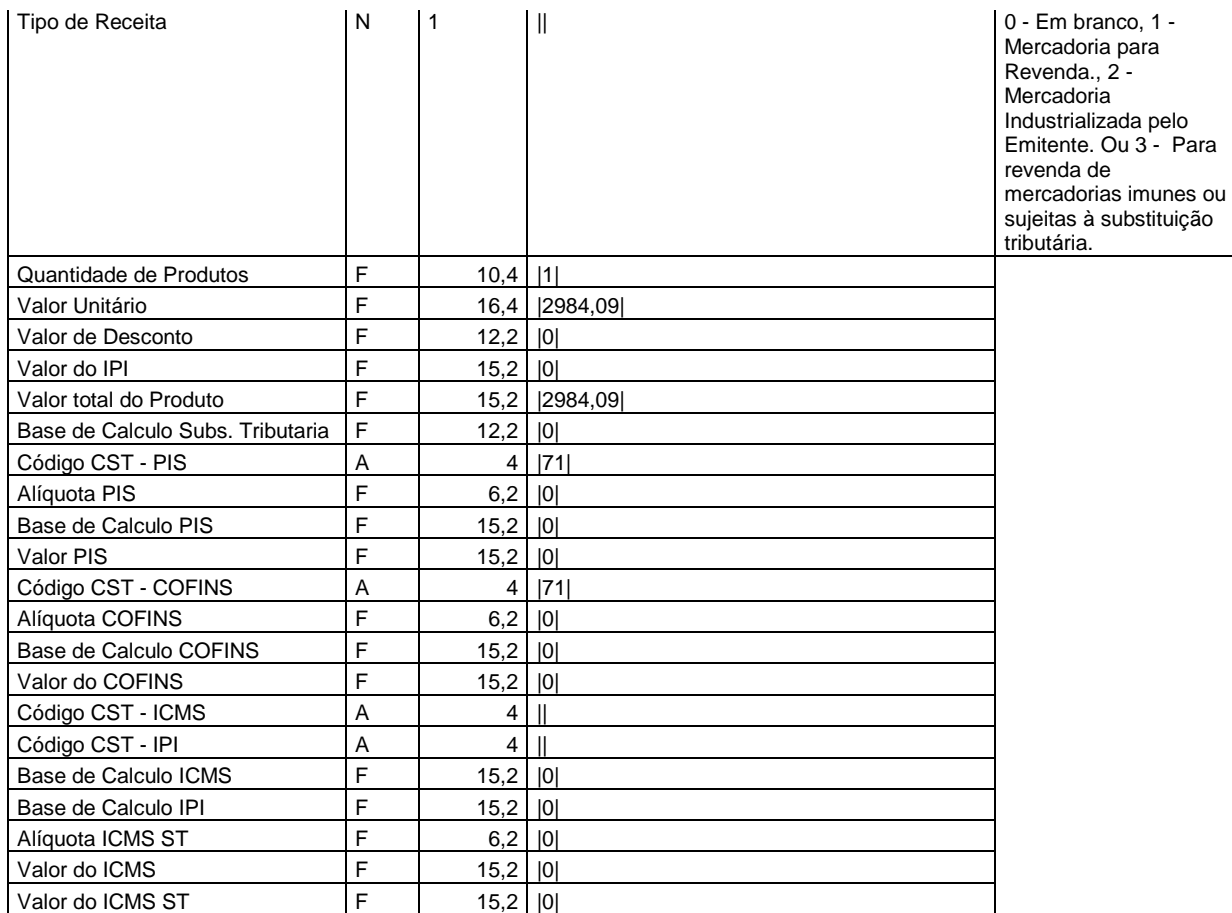

Dados Referentes a Nota de Saída - Cabeçario

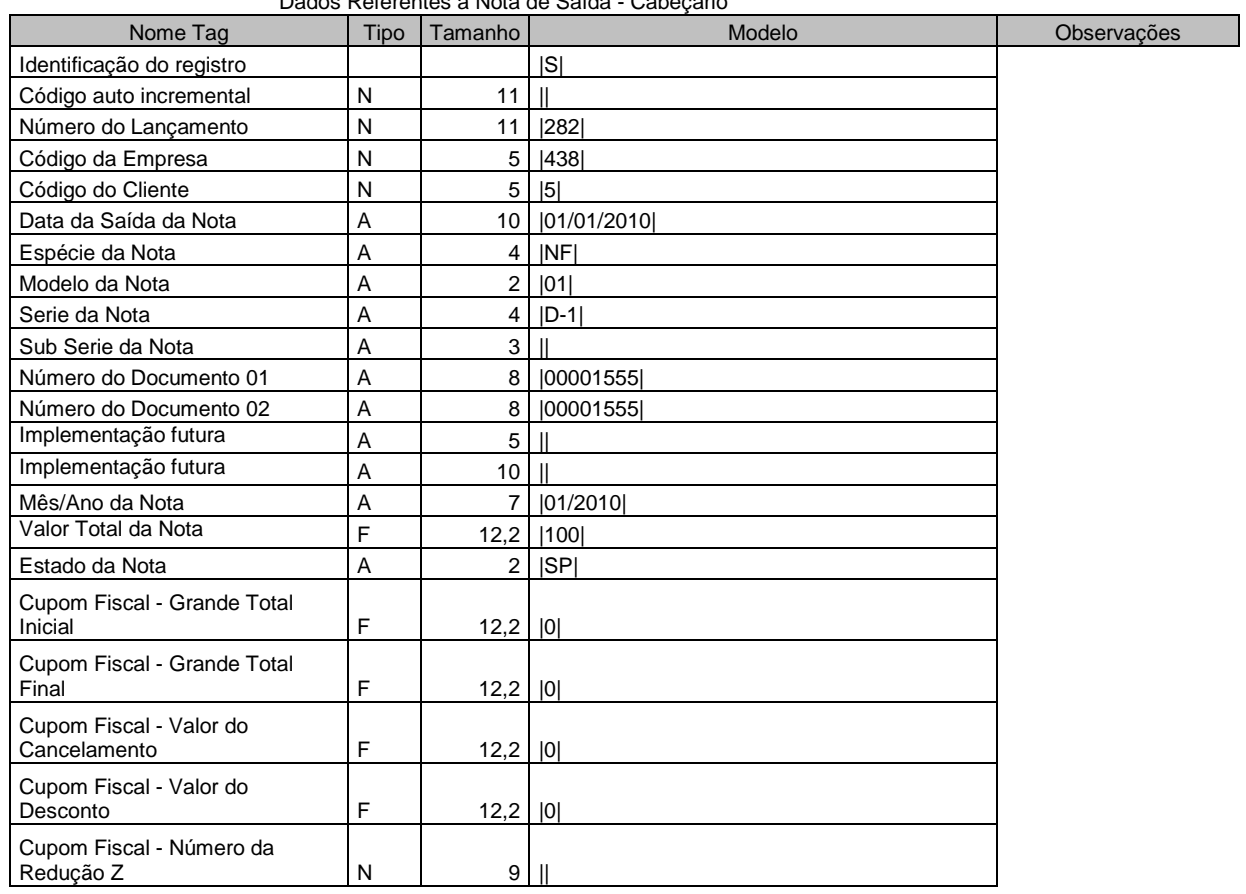

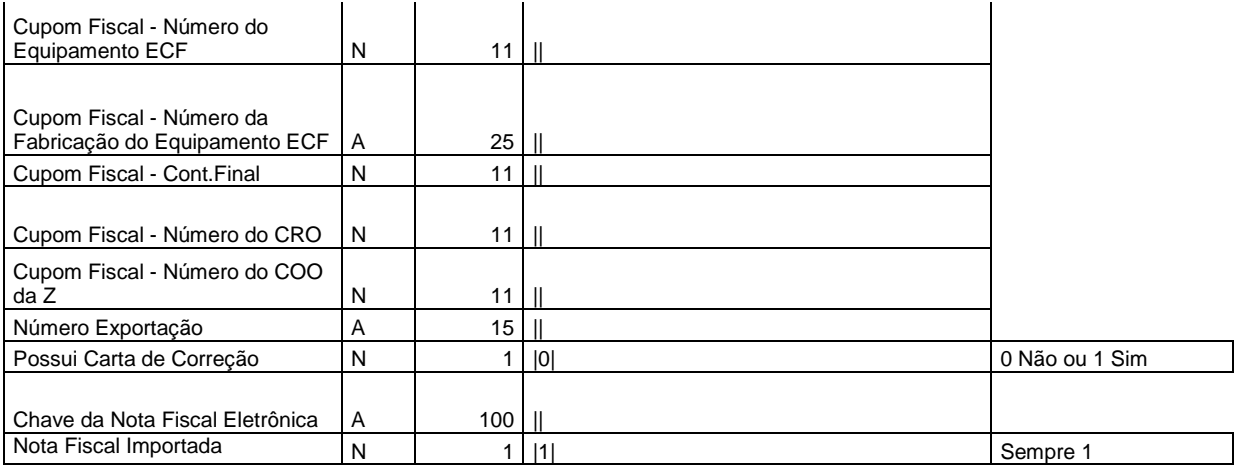

## Dados Referentes aos Clientes da Nota de Saída

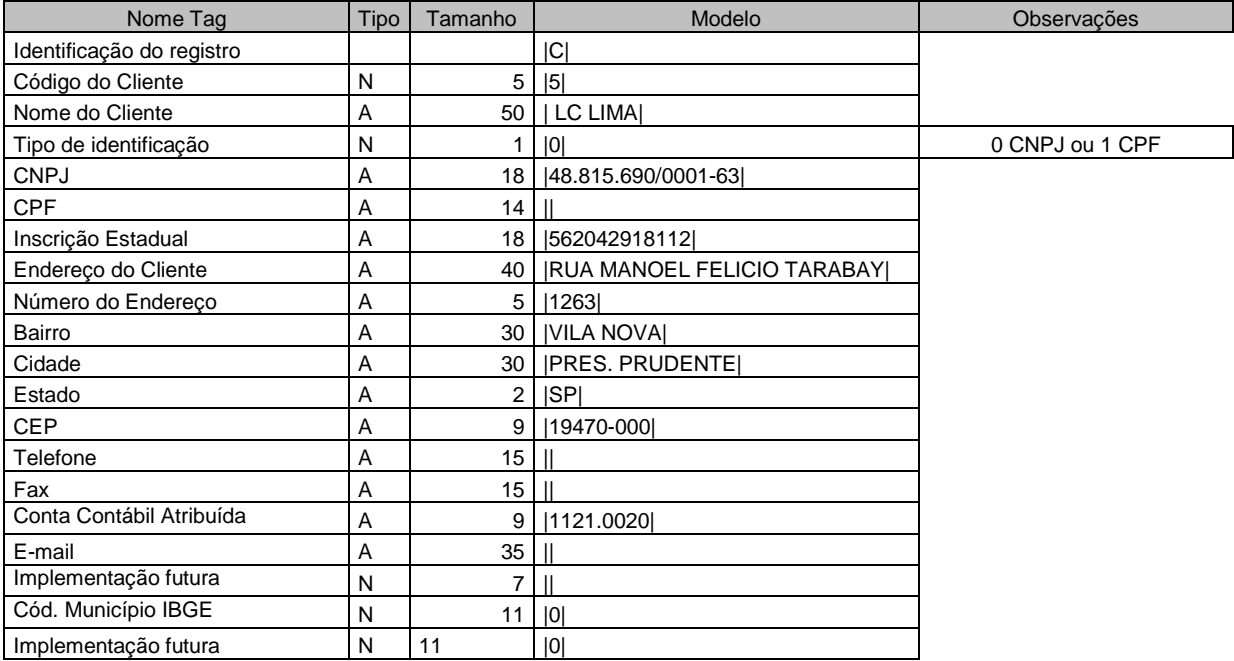

#### Dados Referentes a Nota de Saídas - Lançamentos

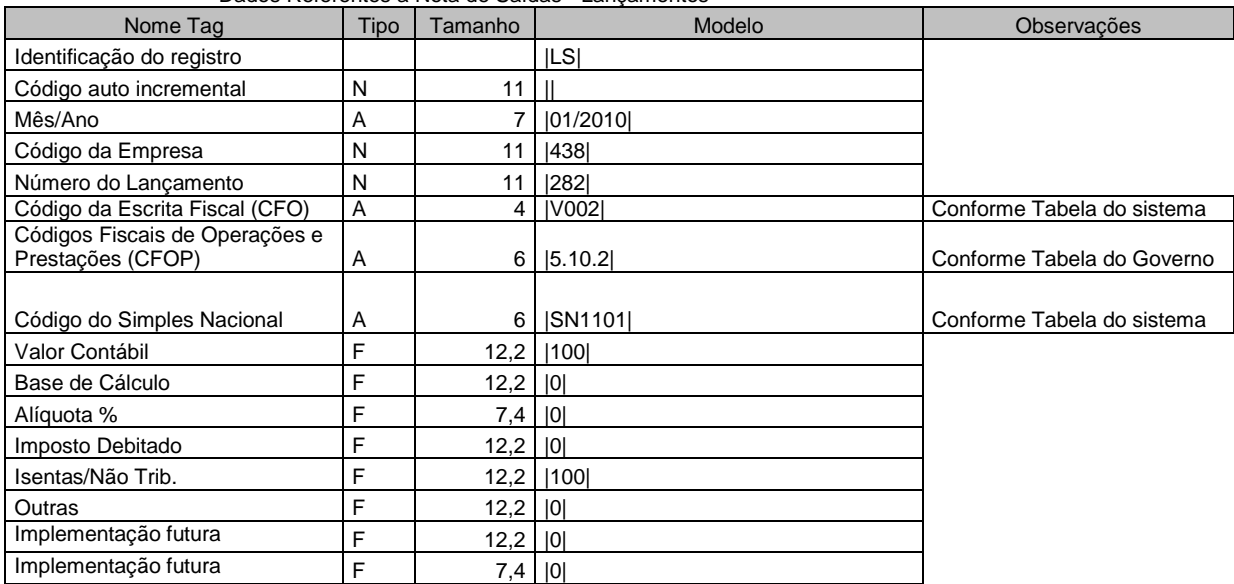

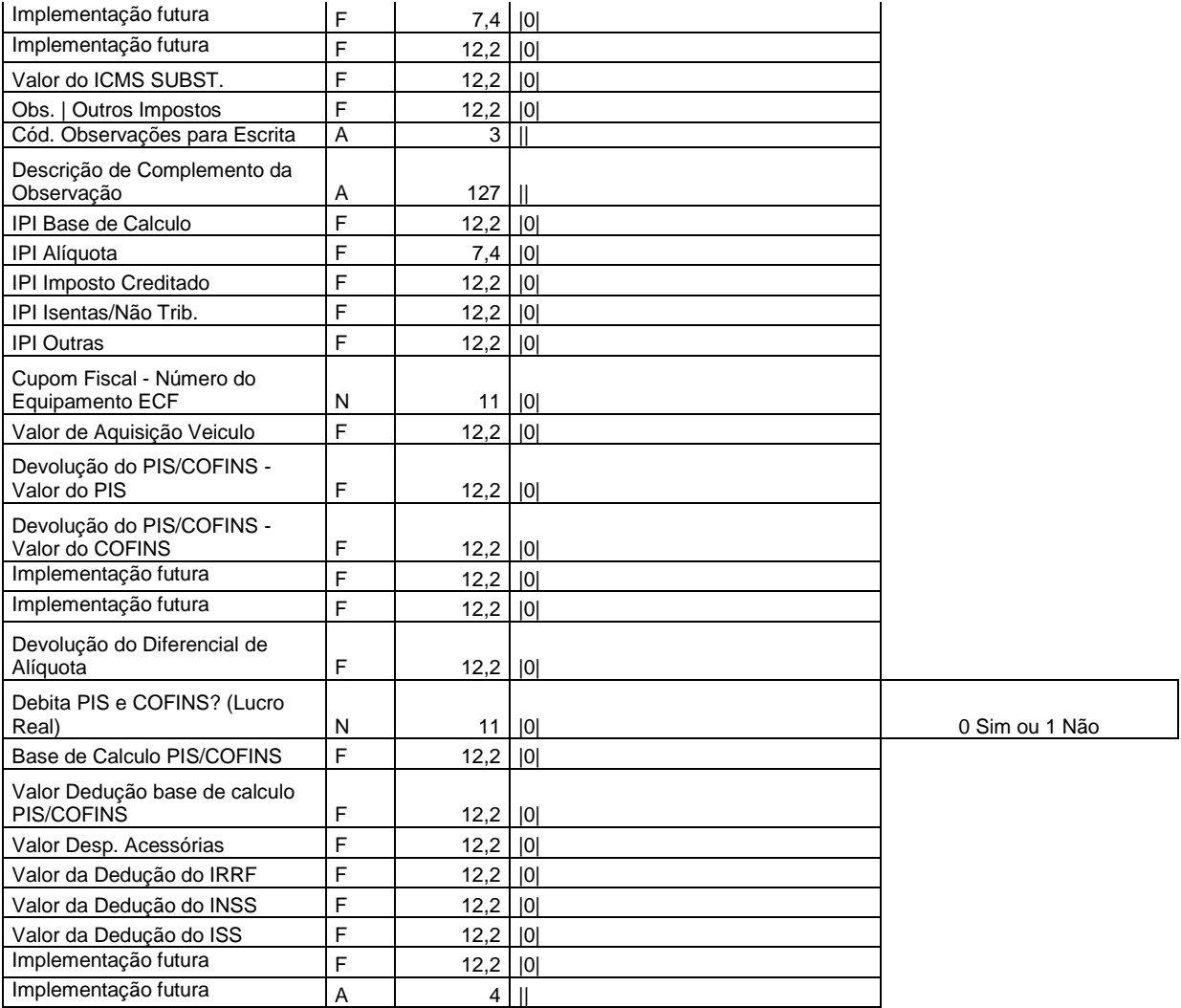

Dados Referentes a Nota de Saídas - Produtos

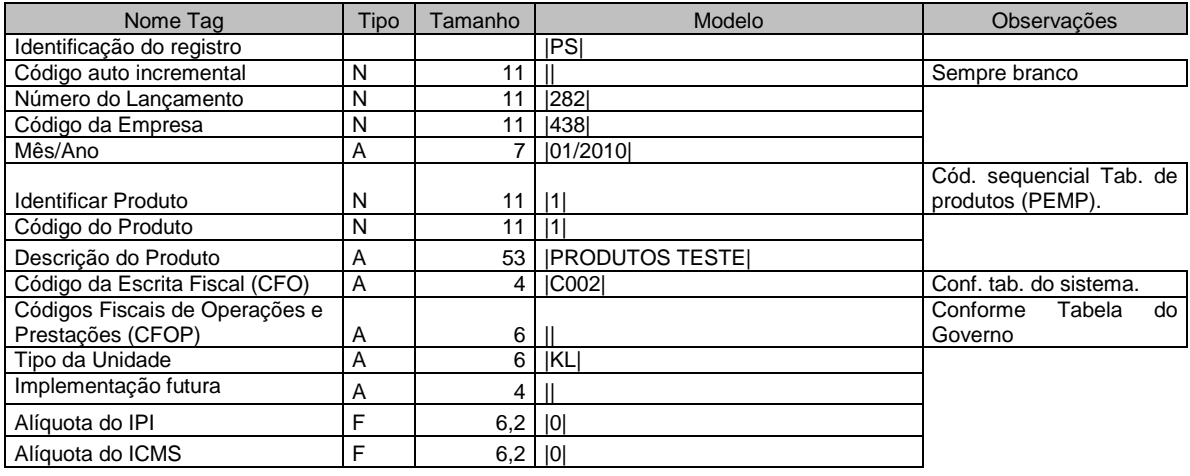

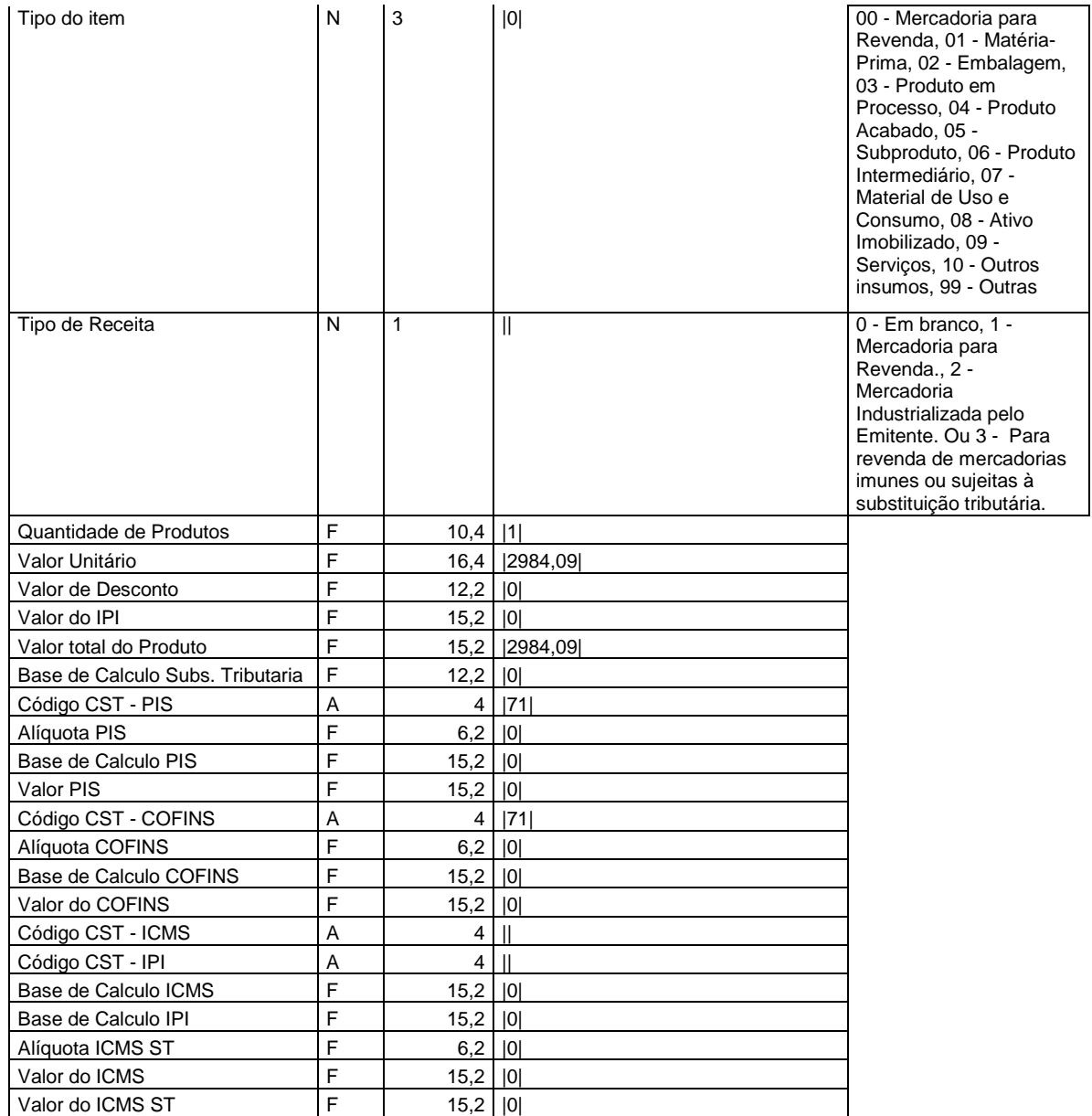

#### Dados Referentes a Nota de Prestação de Serviço

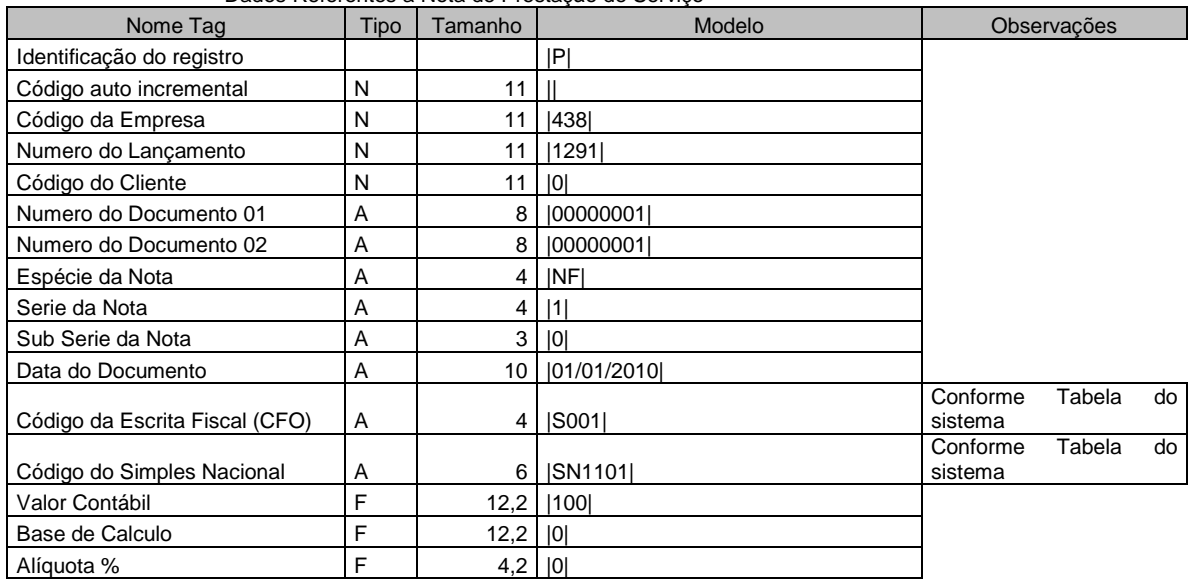

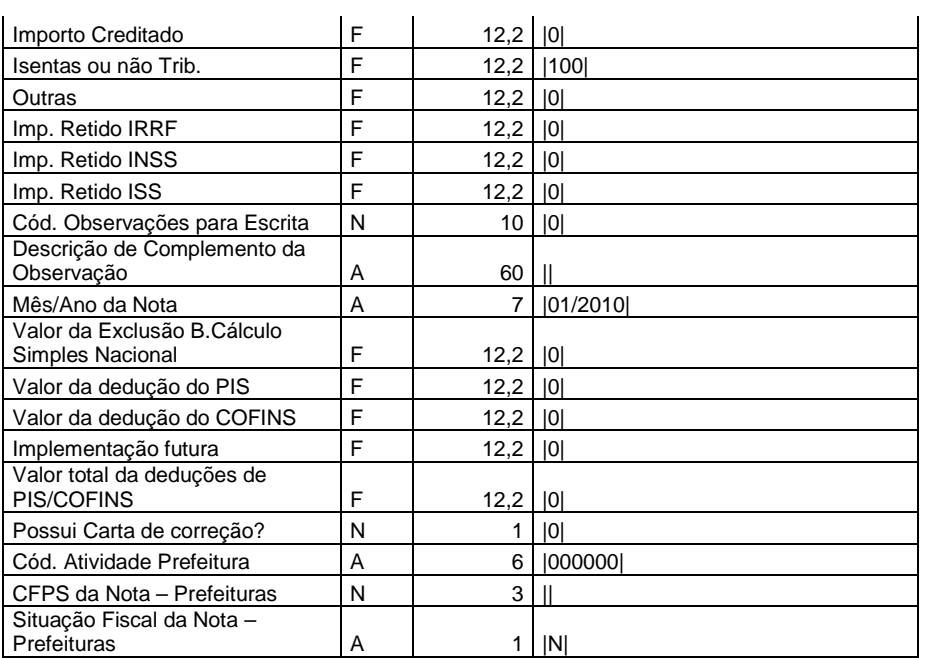

#### Grupo de Contas para o Livro Caixa

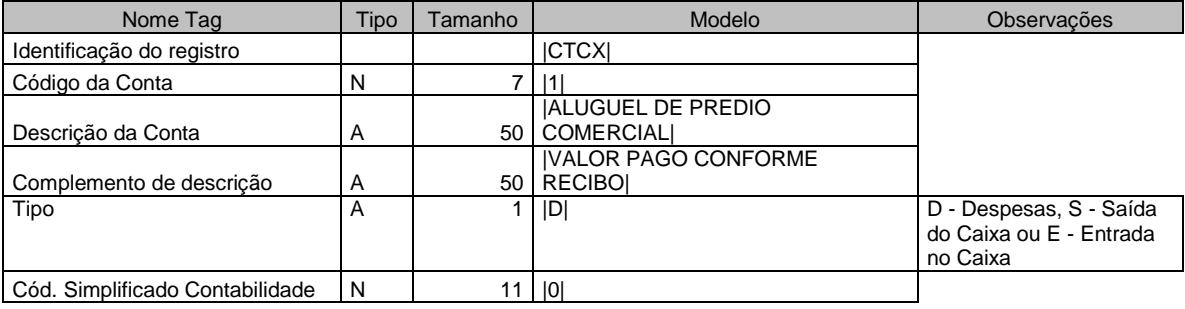

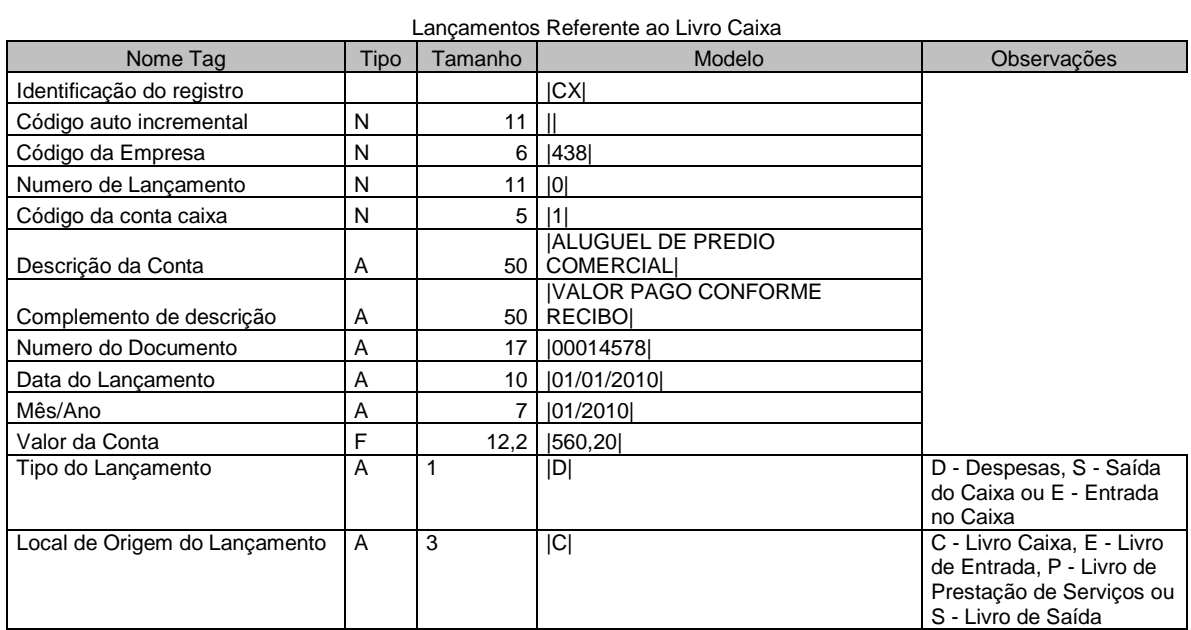

### Cadastro de Equipamento de ECF

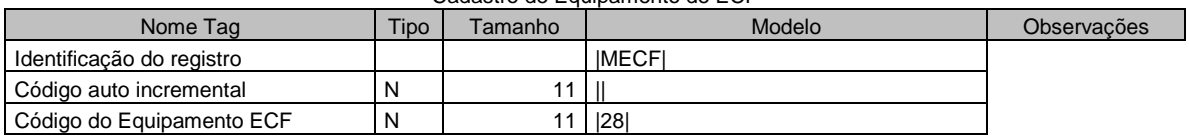

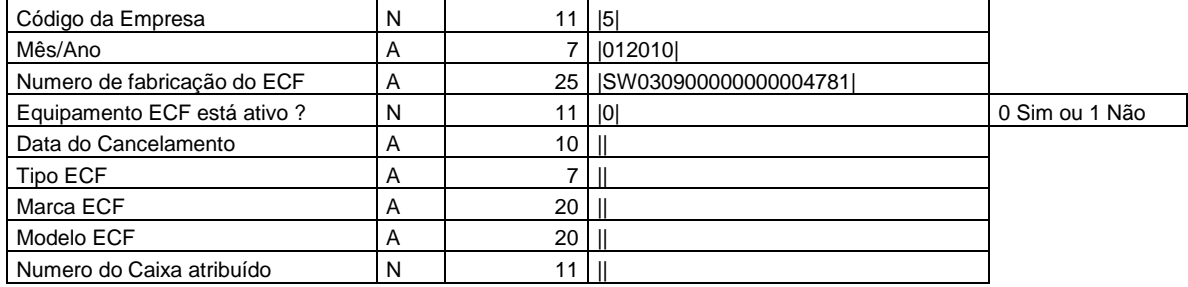